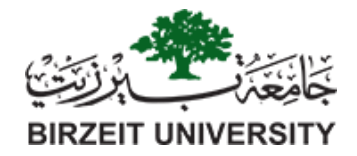

# Department of Electrical and Computer Engineering

## Power Systems (ENEE4403)

## **"Power World Simulator Project"**

# **Deadline for Submission (Hard Copy): at the beginning of lecture time on Wednesday 19-12-2018**

#### First semester 2018/2019

Fig.1 below shows an 8-bus power system, parameters and other system modelling information (line impedances, load values … etc.) are given below.

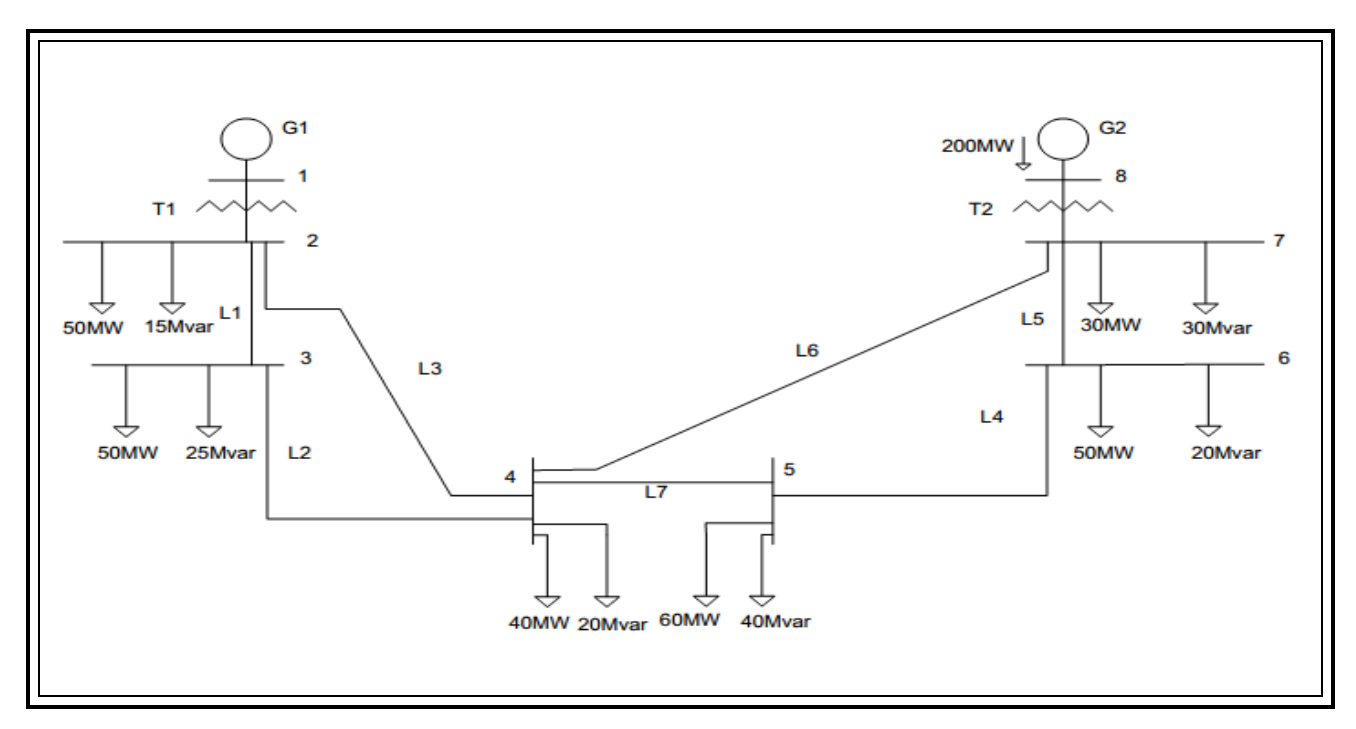

**Fig.1: 8-bus Power System**

## **Generator Ratings:**

G1: 150 MVA, 13.8 kV,  $X_1 = 0.12$ ,  $X_2 = 0.14$ ,  $X_0 = 0.05$  per unit.

G2: 250 MVA, 15 kV,  $X_1 = 0.12$ ,  $X_2 = 0.14$ ,  $X_0 = 0.05$  per unit.

Where  $X_1$  is the positive sequence impedance,  $X_2$  is the negative sequence impedance and  $X_0$  is the zero sequence impedance.

## **Transformer Ratings:**

T1: 150 MVA, 13.8 kV/ 230kV, X=0.1 per unit.

T2: 300 MVA, 15 kV/ 230kV, X=0.1 per unit.

## **Transmission Line Ratings:**

All lines: 230 kV,  $Z_1 = 0.08 + j(x+0.1) \Omega/km$ ,  $Z_0 = (a+0.1) + j1.5 \Omega/km$ ,  $Y_1 = j3.3$  E-6 S/km, maximum  $MVA = 200$ .

Where  $Z_1$  is the transmission line impedance  $(R + iX)$ ,  $Y_1$  is the shunt charging (B) and  $Z_0$  is the zero sequence impedance in per length units.

Note that  $Z_1$  and  $Z_0$  contain variable terms (x and a); the values of these terms depend on the last two digits of your university ID Number, the last two digits (each digit divided by 10) correspond to x and a respectively.

#### Example:

Assume that your ID number is 1120581, then,  $x = 0.8$ ,  $a = 0.1$  and  $Z_1 = 0.08 + i(0.9) \Omega/km$ ,

 $Z_0 = (0.2) + i1.5 \Omega/km$ .

Line Lengths:  $L1 = 20 \text{km}$ ,  $L2 = 60 \text{km}$ ,  $L3 = 85 \text{km}$ ,  $L4 = 55 \text{km}$ ,  $L5 = 20 \text{km}$ ,  $L6 = 120 \text{km}$ ,  $L7 = 25$  km.

#### **Busses Data:**

Bus 1: Swing bus,  $V1 = 13.8$ kV,  $\delta = 0^{\circ}$ 

Busses 2, 3, 4, 5, 6, 7: Load busses.

Bus 8: Constant voltage magnitude bus,  $V_8 = 15 \text{ kV}$  and  $P_8 = 200 \text{ MW}$ .

## **System Base Quantities**

 $S<sub>base</sub> = 100 MVA$ ,  $V<sub>base</sub> = 13.8 kV$  in the G1 zone.

- 1. Insert the system in Power World Simulator using the previous data, calculate per unit impedances for all transmission lines using the program and show results in a table (go to model explorer and select "branches input" to get this table).
- 2. Solve the case showing:
	- a) One-line diagram of the system in run mode with the following results:
		- Power flow direction.
		- Transmission lines and transformers MVA loading percentage pie charts.
		- Bus voltages, angles and load values (MW and Mvar) shown beside each bus.
- Power flow, power losses (MW and Mvar) and current flow in the transmission lines and transformers shown in both terminals of transmission lines and transformers.
- b) Total load, total generation power and total power losses from case summary tools.
- c) Y<sub>Bus</sub> matrix.
- d) The table of bus voltages per unit and angles, and load values on each bus.
- e) State tables for all branches (transmission lines and transformers), showing loading values and losses. Discuss results.
- 3. Increase the value of MW load at bus 3 until that transformer  $T_1$  become full loaded, write the new load value and repeat step (2-a).
- 4. Reduce the load at bus 3 to 50 MW and 25 Mvar (in order to return the original case as shown in Fig. 1), then add a switched shunt capacitor bank to bus 5 such that per unit voltage for this bus become 1 pu, write this Mvar value, calculate the value of the capacitor required to generate this power, repeat step (2-a and 2-b) and discuss the differences, repeat this step with another two values of Mvar, one of them less than previous value and the other greater than it and discuss the results.
- 5. Remove shunt capacitor, which inserted in step 4, and perform 3-phase symmetrical fault on bus 4 using fault analysis tool, showing the values of fault current, current in each transmission lines and bus voltages during fault.

# **The End**